## **DIGITAL SKILLS FOR TEENS**

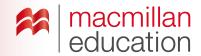

### **Audioblogs**

### Let's discuss

- 1 Read the text and answer the questions.
- Ask students to read the text and discuss the questions in pairs. Elicit some answers and discuss as a class.

# What is an audioblog? Extra information

An **audioblog** is similar to a written blog, except that you listen to it! Audioblogs are fun because they are usually short and you can listen to them as many times as you want. A podcast is a type of audioblog.

You can listen to audioblogs by famous people, or you can find topics which you are interested in, such as sports or music. You can make your own audioblog, and add a title, photos, and share it with your friends!

### Let's analyse

- 2 Look at the example of the steps to follow on a website for making videos. Answer the questions in groups.
- Ask students to look at the images representing the audioblogs and discuss the questions in groups of two or three. Elicit some answers and discuss as a class. Vote on the most popular audioblog from the six in the image.

### Key

- 1 You can learn French and German.
- 2 You can also hear about science, sports, books, and business.
- 3 Students' own answers.
- Go online and show students a few websites for audioblogging and/or podcasting.
- Try creating an audioblog using suggestions from the class while taking students through different steps.
- Ask students what they want to describe in the audioblog and what information to include and write a sample script together on the board.

#### Let's do it!

- This can be completed in class or as homework.
- Ask students to make an audioblog about a wild animal. They can do this individually or in pairs.
- Once you have all the links to the audioblogs, use one lesson to listen to them all as a class. See how many of the animals students can guess correctly. They can also vote for their favourites and choose the best three.

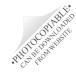